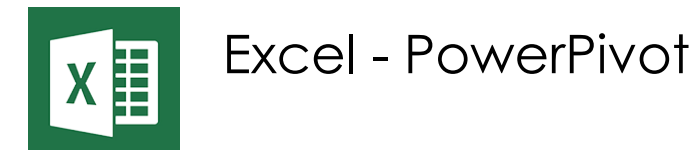

*Mise à jour nov. 2023*

**13 juin 13 juin 24 oct. 24 oct.**

**Nantes / Rennes : 520 € HT 03 déc. Brest / Le Mans : 520 € HT 03 déc.Certification : NON**

**Durée** 1 jour (7 heures )

*« Délai d'accès maximum 1 mois »*

### **OBJECTIFS PROFESSIONNELS**

 Utiliser les techniques avancées d'Excel 2010 pour construire des tableaux sophistiqués, issus de différentes sources de données

### **PARTICIPANTS**

Utilisateurs avancés d'excel

#### **PRE-REQUIS**

Avoir suivi Excel initiation

### **MOYENS PEDAGOGIQUES**

- Réflexion de groupe et apports théoriques du formateur
- Travail d'échange avec les participants sous forme de
- Utilisation de cas concrets issus de l'expérience professionnelle
- Validation des acquis par des questionnaires, des tests d'évaluation, des mises en situation et des jeux pédagogiques.
- Remise d'un support de cours.

### **MODALITES D'EVALUATION**

- Feuille de présence signée en demi-journée,
- Evaluation des acquis tout au long de la formation,
- Questionnaire de satisfaction,
- Positionnement préalable oral ou écrit,
- Evaluation formative tout au long de la formation,
- Evaluation sommative faite par le formateur ou à l'aide des certifications disponibles,
- Sanction finale : Certificat de réalisation, certification éligible au RS selon l'obtention du résultat par le stagiaire

### **MOYENS TECHNIQUES EN PRESENTIEL**

 Accueil des stagiaires dans une salle dédiée à la formation, équipée d'ordinateurs, d'un vidéo projecteur d'un tableau blanc et de paperboard. Nous préconisons 8 personnes maximum par action de formation en présentiel

### **MOYENS TECHNIQUES DES CLASSES EN CAS DE FORMATION DISTANCIELLE**

- A l'aide d'un logiciel comme Teams, Zoom etc... un micro et éventuellement une caméra pour l'apprenant,
- suivez une formation uniquement synchrone en temps réel et entièrement à distance. Lors de la classe en ligne, les apprenants interagissent et comuniquent entre eux et avec le formateur.
- Les formations en distanciel sont organisées en Inter-Entreprise comme en Intra-Entreprise.
- L'accès à l'environnement d'apprentissage (support de cours, labs) ainsi qu'aux preuves de suivi et d'assiduité (émargement, évaluation) est assuré. Nous préconisons 4 personnes maximum par action de formation en classe à distance

### **ORGANISATION**

Les cours ont lieu de 9h à 12h30 et de 14h à 17h30.

### **PROFIL FORMATEUR**

- Nos formateurs sont des experts dans leurs domaines d'intervention
- Leur expérience de terrain et leurs qualités pédagogiques constituent un gage de qualité.

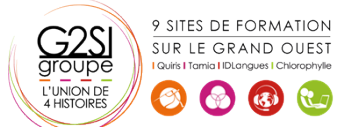

### **A L'ATTENTION DES PERSONNES EN SITUATION DE HANDICAP**

 Les personnes atteintes de handicap souhaitant suivre cette formation sont invitées à nous contacter directement, afin d'étudier ensemble les possibilités de suivre la formation.

# **Programme de formation**

# **Démarrer avec PowerPivot (01h00)**

- Un rapide historique
- Les restrictions des tableaux croisés dynamiques classiques
- Le modèle de données Excel et PowerPivot (l'évolution de 2010 à 2021)
- L'activation de PowerPivot et la découverte de son interface

### **Se connecter aux données avec ou sans l'assistant**

# **(00h30)**

- Fichiers de données : Excel, .csv, .txt, PDF, etc.
- Bases de données : SQL Server, Oracle

# **Gérer les relations (01h30)**

- Rappel et définition des relations
- Créer une relation
- Cardinalité et jointure
- Modifier une relation
- Masquer une table dans la vue Rapport
- Créer une table calendrier

# **Travailler dans la fenêtre PowerPivot (01h15)**

- Différences par rapport à la feuille de données Excel
- Les différents types de données
- Ajouter, supprimer et masquer des champs/colonnes
- Trier dans la fenêtre PowerPivot
- Filtrer dans la fenêtre PowerPivot

# **Formules de calculs (01h30)**

- Introduction au langage DAX
- Maîtriser les premières fonctions indispensables :
- **•** DISTINCTCOUNT
- COUNTROWS
- RELATED
- Découverte de la fonction CALCULATE

# **PowerPivotTables (00h45)**

- Créer un PowerPivotTable
- Différences par rapport à un PivotTable Excel
- Slicers (segments)

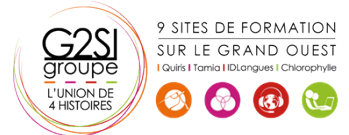

# aginius